First chance to work on a compute cluster (NOTS).

Some helpful information on the shell.

Experiment with loop chunking and barriers in the onedimensional iterative averaging example (Lecture 11).

## **NOTS**

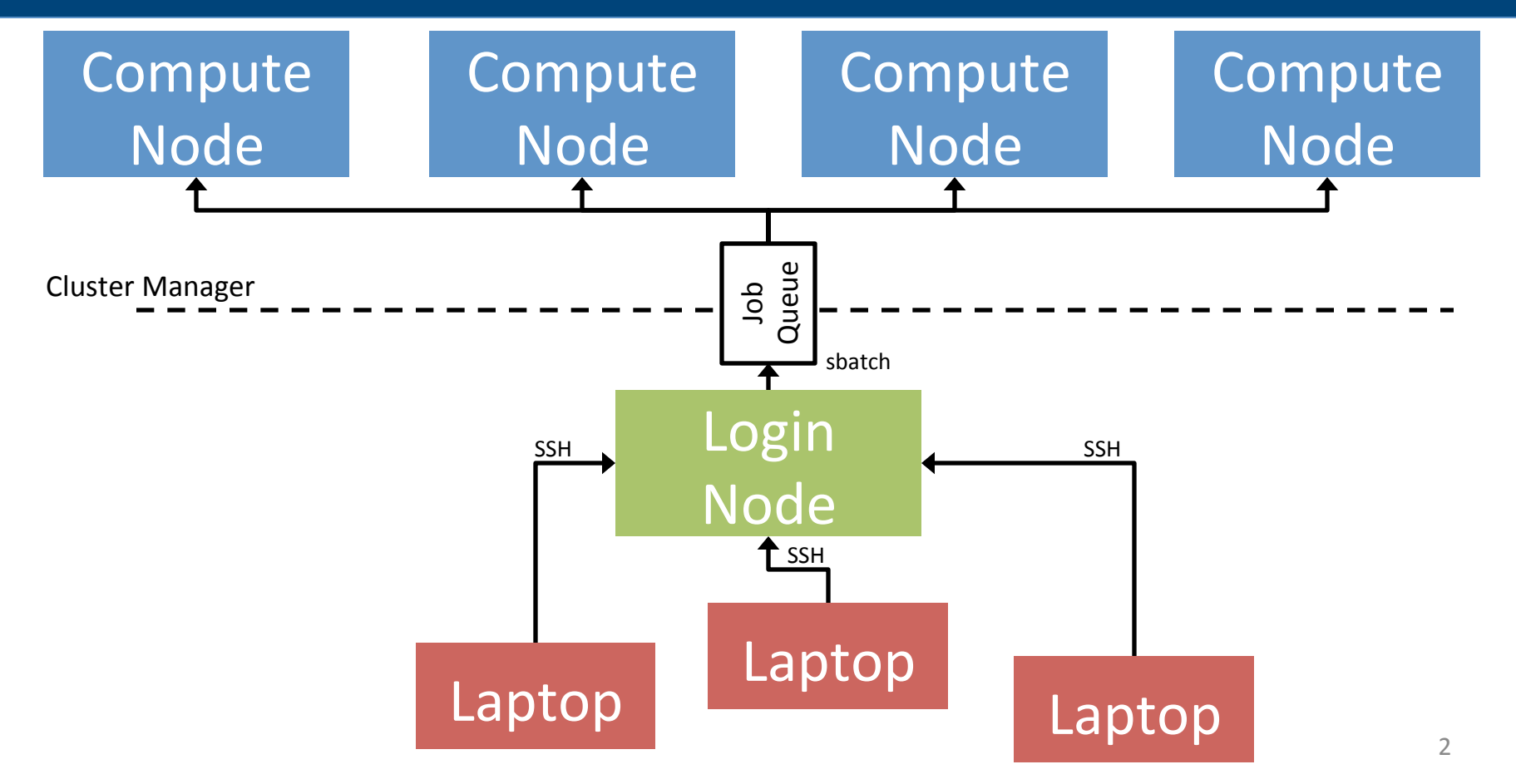

Lab handout includes a brief introduction to some useful commands (with pointers to other references).

No required tasks related to the shell for this lab, purely for your benefit. 

Feel free to grab a TA if you have questions about the shell.

## **Loop Chunking and Barriers**

```
public void runSequential(final int iterations)
         								throws	SuspendableException	{	
    forseq (0, iterations - 1, (iter) \rightarrow {
         for (int j = 1; j \le n; j++) {
             myNew[j] = (myVal[j - 1] + myVal[j + 1]) / 2.0;								}				
         final double \lceil temp = myNew;
         myNew = myVal;myVal = temp;				});		
}
```
See Lecture 11 for a refresher.